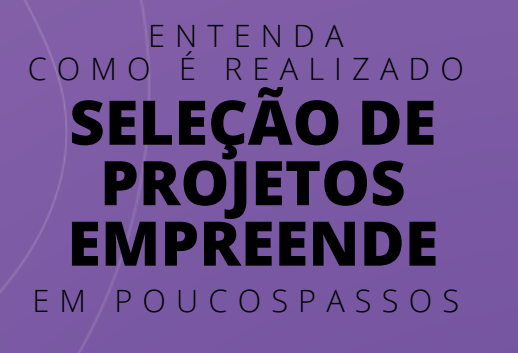

**1**

**2**

**3**

**4**

**5**

**6**

**7**

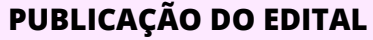

Edital publicado nos canais oficiais

# **PUBLICAR FORMULÁRIO DE INSCRIÇÃO**

#### **RECEBER INSCRIÇÕES**

Recebimento das inscrições via formulário

## **ENVIAR MATERIAL DAS EQUIPES PARA OS AVALIADORES**

## **AVALIAR PROPOSTAS DOS PROJETOS INSCRITOS**

#### **ORGANIZAR DADOS DA AVALIAÇÃO**

## **DIVULGAR RESULTADO DO PROGRAMA**

PROINTER<br>@prointerufc

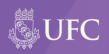